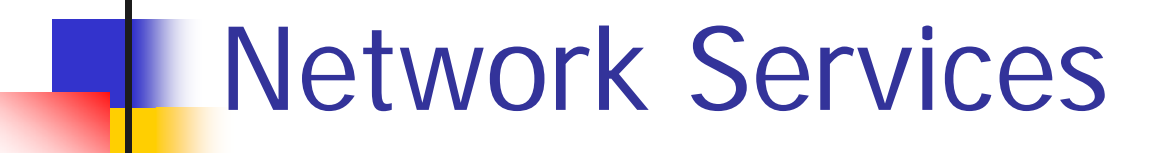

#### Email SMTP, Internet Message Format

Johann Oberleitner SS 2006

# Agenda

- **Email**
- SMTP
- **Internet Message Format**

### Email Protocols

- SMTP
	- **Send emails**
- **POP3/IMAPv4** 
	- **Read Emails**
	- **Administrate mailboxes**

## Email Agents

- **Mail User Agent (MUA)** 
	- **Mail Client** 
		- **Sends emails (via MTA)**
		- **Let users read emails**
- **BEAD Mail Transfer Agent (MTA)** 
	- **Delivers email to target mailbox**
- **Nail Delivery Agent** 
	- **Final delivery of messages for local recipient**
	- **Filtering or categorizing**

## Email delivery

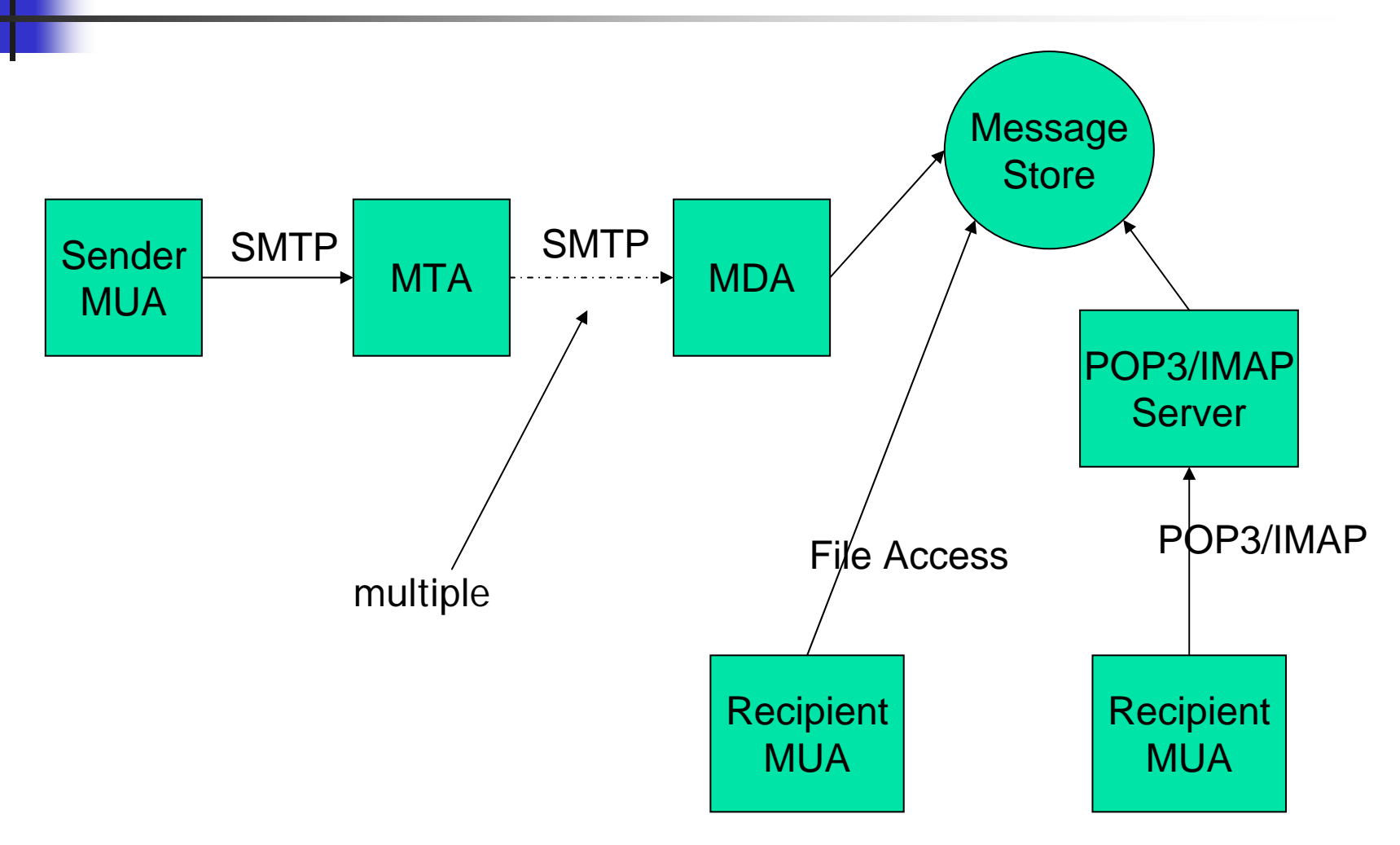

# SMTP

- **Simple Mail Transfer Protocol** 
	- **Used to SEND mails**
- **Originated in 1982** 
	- SMTP RFC 2821 (821)
		- **How to transmit**
	- **Internet Message Format RFC 2822 (822)** 
		- **Transmission format**
- Goals
	- **Transfer email**
	- **Reliability and Efficiency**

#### SMTP Server

- P. Standard Port: TCP 25
- $\mathcal{L}_{\mathcal{A}}$  Types
	- **Final destination**
	- **Intermediate Relay** 
		- Mail may pass through intermediate relay or gateway hosts
		- **Server plays role of client after receiving**
	- **Gateway** 
		- **Transport messages other than SMTP**
- **Responsibilities** 
	- **Server accepts responsibility to deliver a message**
	- Г Properly reports failures to do so
	- Г "Either message is delivered or not"

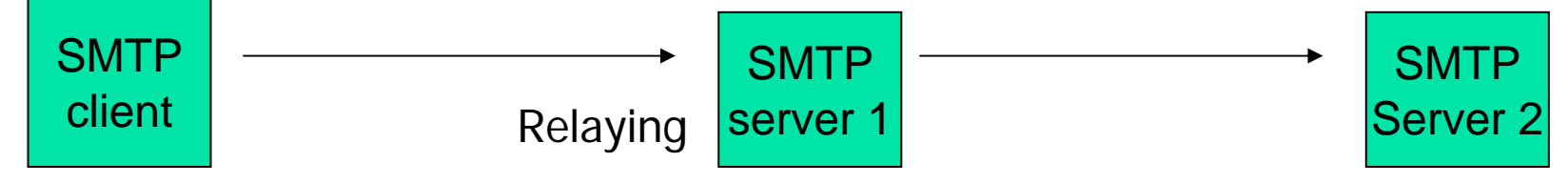

### MX Resource Record

- **COL**  How does SMTP server know to which address send SMTP message
- **Example:** joe@infosys.tuwien.ac.at
	- **n** infosys.tuwien.ac.at is domain, no single host
- **NX (Mail Exchanger) Record says which host**
- **Example**
- domain IN MX 10 mail-exchanger
- 10 is priority
	- **If multiple hosts exist use entry with smallest** value

#### Mail address

joe @ infosys.tuwien.ac.at

- **I** Identifies users to whom mail will be sent
- **Domain part** 
	- **Host where mail will be delivered to**
- **Local-part** 
	- **Location into which mail will be stored**
- Alias
	- **EXT** Alternative Names that refer to same mailbox
		- j.oberleitner@infosys.tuwien.ac.at

## SMTP Commands

#### **NVT** commands

- Sent as 7 bit ascii text
- Each command ends with CR LF
- Commands
	- **EHLO, initiates SMTP session**
	- **MAIL FROM, tells server who sends email**
	- **RCPT TO, tells server where mail goes to**
	- **DATA**, gives server email text
	- QUIT

#### SMTP session

220 smtp EHLO myhost.mydomain.com 250-mail.mydomain.com 250 8BITMIMEMAIL FROM:xyz@mydomain.com 250 OkRCPT TO:abc@otherdomain.com250 Ok DATA354 End data with <CR><LF>.<CR><LF>

Subject: TestSubject To: abc@otherdomain.comTest Line

250 Ok: queued as 12345678AB QUIT

### SMTP commands

- **EHLO** sender-domain
	- **Extended HELLO**
	- **Server responds with capabilities of SMTP server**
- MAIL FROM sender-email-address
	- **Tells SMTP server who sends the email**
- **RCPT TO receiver-email-address(es)** 
	- **Tells SMTP server who shall receive email**
	- **Bullemand TO are allowed**

## SMTP Commands

#### DATA

- **Tells SMTP server the contents of the email** to be transmitted
- **Iominal Is ended with a CRLF**. CRLF
	- (= Newline DOT Newline)
- **D** QUIT
	- **Ends SMTP session**

#### SMTP Server Replies

- **Acknowledgment or Error Code** 
	- **From receiver to sender**
	- **Response to a command**
- **About 20 numeric codes** 
	- **1xx: Positive Preliminary reply (only in extended** SMTP)
	- **2xx: Positive Completion reply**
	- **3xx: Positive Intermediate reply**
	- **4xx: Transient Negative Completion reply**
	- **5xx: Permanent Negative Completion reply**

#### Internet Message Format

- **RFC 2822 (822)**
- **Specifies email structure** 
	- **Header**
	- Contents
- **Originator fields** 
	- Subject: email subject
	- $\blacksquare$  From: sender-authors
	- **Sender:** mailbox of sender
	- **Reply-To:** reply address

#### Internet Message Format

#### **Destination address fields**

- $\blacksquare$  To: primary recipient
- $\blacksquare$  Cc: Carbon copy
- $\blacksquare$  Bcc: Blind carbon copy
	- **Sends message to recipient without revealing** this address to other recipients
	- **Dependent on SMTP server how it deals with** BCC

# MIME

- $\mathcal{L}_{\mathcal{A}}$  Multipurpose Internet Mail Extensions
	- $\blacksquare$  RFC 2045-2049 + other RFCs
- **Other media-types than text** 
	- Described with Content-Type and Subtype
	- Eg. image/jpeg, multipart/mixed
- **Nultiple formats in one file allowed** 
	- Attachments (Content-Type <sup>=</sup>`multipart`)
- **Binary data encoded with 7bits** 
	- **Base64** encoding
		- **64 Ascii characters used to represent binary data**
		- $\blacksquare$   $\dot{\smile}$  is special processing
	- **Diamally Other formats possible**

#### MIME - Sample

Subject: Sample Message MIME-Version: 1.0 Content-type: multipart/mixed; boundary=``end``

Note to non-MIME conformant readers --end

Mail part one --end Another part --end--

...

# Procmail

- **Mail processing system**
- Goals
	- **Sort incoming mail into folders**
	- **Preprocess emails**
	- **Start programs upon arrival**
- http://student.tuwien.ac.at/procmail/
- http://www.ii.com/internet/robots/procmail/q s/
- **Uses regular expressions to filter mails**

#### Procmail – Brief sample

 $\#$  rule to delete all mails that have a # from address containing Mail Delivery # originating from Ukraine :0: \* ^From:.\*Mail Delivery.\*ua\$ /dev/null

 $#$  rule to forward all emails  $<$  256000 chars to # spamc :0fw $* < 256000$ | spamc

# Summary / 1

- **EMail** 
	- SMTP
	- **POP3/IMAPv4 next lesson**
- **Internet Message Format**
- $\blacksquare$  MIME
- **Procmail** 
	- **Pre-Filtering of emails**